# Off-Net Sourcing for Multicast Streams

Lenny Giuliano <lenny@juniper.net>

#### **Why Off-Net Sourcing?**

- Native sourcing from MBONE is available today (On-Net)
	- ... but most sources will be on unicast-only networks (Off-Net)
	- Off-Net receiving available today with AMT: see Multicast Menu @ [https://multicastmenu.herokuapp.com](https://multicastmenu.herokuapp.com/)
- Off-Net sourcing- users on unicast-only nets can stream to a "translator" on MBONE, which converts stream to multicast
	- Then accessible natively to on-net receivers and via AMT to off-net receivers
	- Demonstrated successful off-net sourcing with Juniper intern team in summer '21 with Unicast2Multicast Translator

### MTTG Architecture: Putting it all together

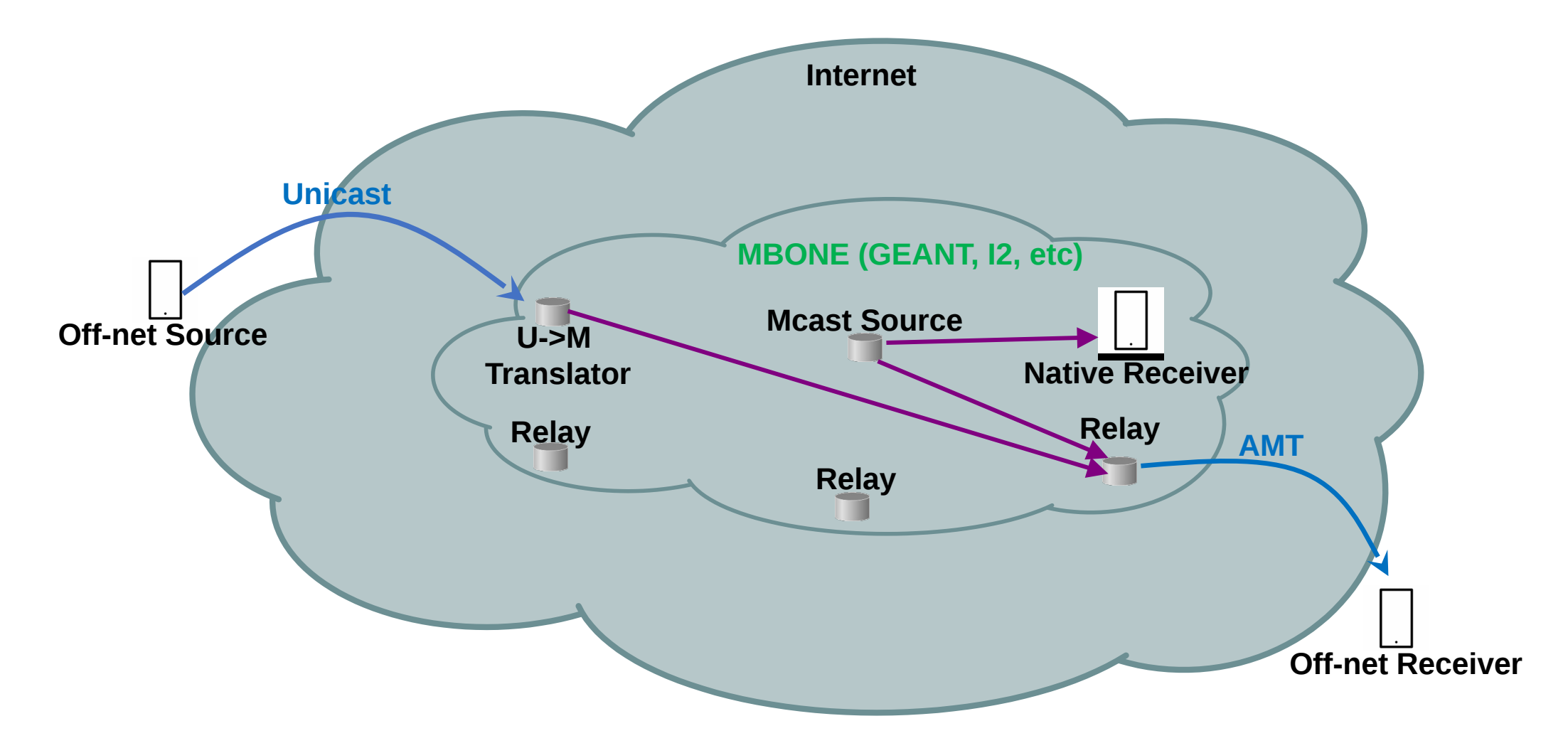

#### **Unicast2Multicast Translator**

- Linux VM with python script deployed on MBONE that translates unicast streams to multicast
	- Rewrites source and destination address (random group address in 232/8)
	- Generates new entry on the Multicast Menu
- Developed by Janus Varmarken
	- In collaboration with Larry Un and Lanmingqi (Maki) Ma
	- Deployed at GWU by Andrew Gallo

### Next Steps for Off-Net Sourcing

Requirements

- Get iPhone/Android camera to stream video to Unicast->Multicast Translator in the mCloud
- **Translator translates destination** *and* **source** address of stream
	- Indexes stream for search
	- Optionally, records for lookback
- Receiver App on iOS/Android to search, subscribe and watch streams
	- Can use VLC initially

5

## **References**

- Unicast2Multicast Translator
	- <https://github.com/JNPRAutomate/unicast2multicast-translator>
- Lauren's Multicast Menu
	- [https://multicastmenu.herokuapp.com](https://multicastmenu.herokuapp.com/)
	- Source code @<https://github.com/Laur04/multicast-menu>
- Natalie/Wayne's VLC with AMT GW build (and usage notes)
	- <https://github.com/Juniper/amt-vlc>
- William's AMT Relay Deployment docs
	- <https://github.com/willzhang05/senior-research>
- MTTG Slack group- send email to lenny@juniper.net to join

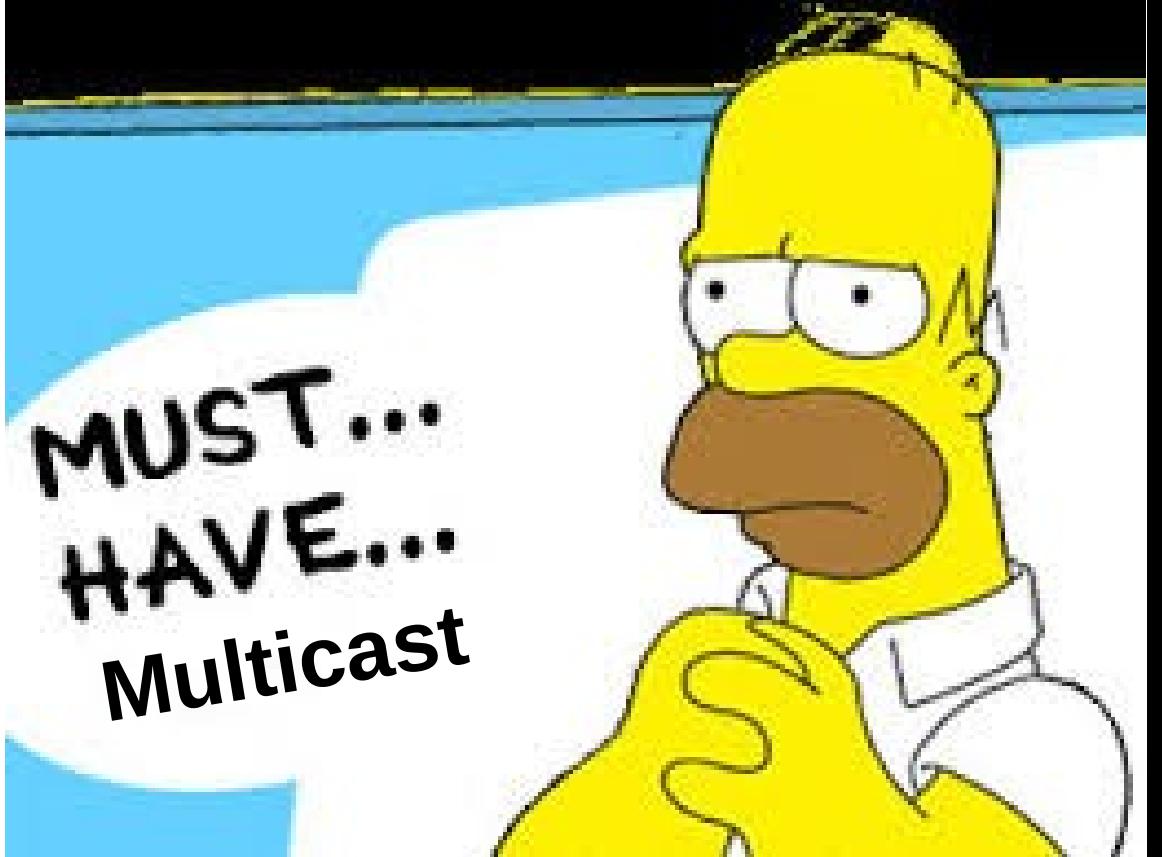